## $14/03/07 - 3<sup>a</sup>$  aula de Matlab

#### **Bootstrap**

Estude a função **regress**.

# Digite: x = [300;800;400;900;1000;100;700;500;800;300;1300;400;600;100;100]; y = [245;730;290;925;1120;120;635;590;830;384;1363;390;635;190;101];  $b = \text{regress}(y, x)$

Agora você fará um teste de significância de b, o coeficiente da variável independente *x*, obtido da análise de regressão de *y* por *x*. Sua estatística teste será b – 0, a qual se reduz a b.

Digite: iterations = 5000; dst = zeros(1,length(iterations));

Você acaba de definir o número de estatísticas bootstrap que irá calcular para constituir sua H0, e criou um vetor para receber estes valores a cada iteração.

Estude as funções **ceil** e **round**. Estude agora a função **rand**.

Crie agora o loop que calculará os 5000 b bootstrap que formarão a H0:

Você deve reamostrar os valores de x e proceder uma nova regressão para obter o b bootstrap.

**Dica**: a cada iteração, crie um vetor com os índices (posições) do vetor *x* reamostrados e, quando for proceder a nova regressão, indexe seu vetor *x* com esse vetor de índices.

Por que usar **ceil** e não **round** ? Faz diferença ?

Achando os valores críticos do intervalo de confiança (IC) de Ho: Defina um nível de significância (*alpha*).

Calcule agora a posição, em H0, do limite inferior de seu IC. O valor será igual ao número de estatísticas que compõe sua H0 vezes seu *alpha* dividido por 2. O limite superior será dado pela posição equivalente e simétrica à do limite inferior.

Estude a função **sort**.

Agora ordene em ordem crescente os valores da distribuição de H0.

O limite inferior de seu IC está na posição que você calculou acima, na distribuição de H0 que você ordenou. Já o valor do limite superior está na posição oposta ao limite inferior (número total de posições – posição do limite inferior).

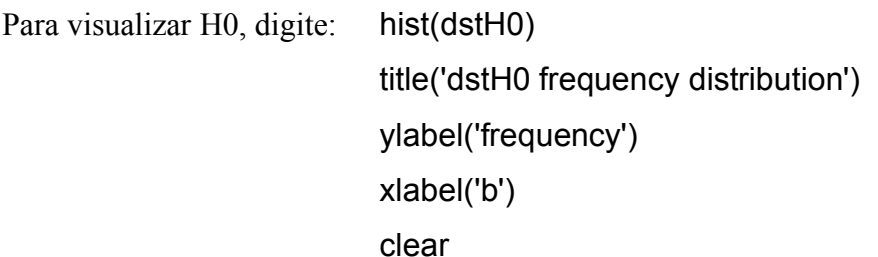

b é significativo ?

Estude esse algoritmo em detalhes. Compare com o algoritmo final do protocolo 1. Entenda o que foi feito em ambos os casos.

```
a = [8 4 1;0 3 5;0 0 10]
k=length(a);
b(1:k)={repmat({[0]},k,1)}
for j = 1:kfor i = 1:kb{i}\i} = ones(1, a(i,j))^*a(i,j);end
end
c=[b{1}{:}]
d=[b{2}{:}]
e=[b{3}{:}]
f =[b{1}{:} b{2}{:} b{3}{:}]
```
### Roteiro para a construção de um algoritmo para o cálculo do inervá-lo de confiança de λ

### Método: bootstrap das histórias de vida

- 1. A partir de uma tabela de histórias de vida construa, para cada coluna da tabela, 1 vetor contendo as diferentes histórias de vida que os indivíduos da classe à qual a coluna diz respeito passaram no período estudado. Os vetores devem ter tamanhos equivalentes ao número de indivíduos na classe, e as diferentes histórias de vida devem estar representadas nas mesmas proporções em que aparecem nas tabelas de histórias de vida.
- 2. Gere a matriz de transição, calcule seu λ dominante e reserve-o.
- 3. Crie agora a sua H0:
	- a. Gere versões bootstrap para os vetores de histórias de vida calculados em 1.
	- b. Com base nos vetores de histórias de vida bootstrap, calcule uma nova matriz de transição e seu respectivo λ dominante. Reserve este λ.
	- c. Repita esse procedimento por pelo menos 2000 vezes
	- d. Ordene a sua H0 pela ordem crescente de valores
- 4. Defina um nível de significância
- 5. Ache os valores dos limites inferior e superior do inervalo de confiança de sua H0 (método do percentil):
	- a. Determine em sua H0 as posições dos limites inferior e superior de seu intervalo de confiança. Nelas estarão os valores desejados.